## SAP ABAP table /MRSS/T\_SQW\_INFO {Fields for Workflow}

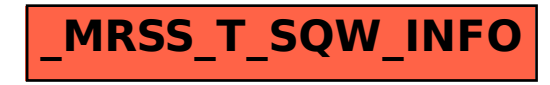